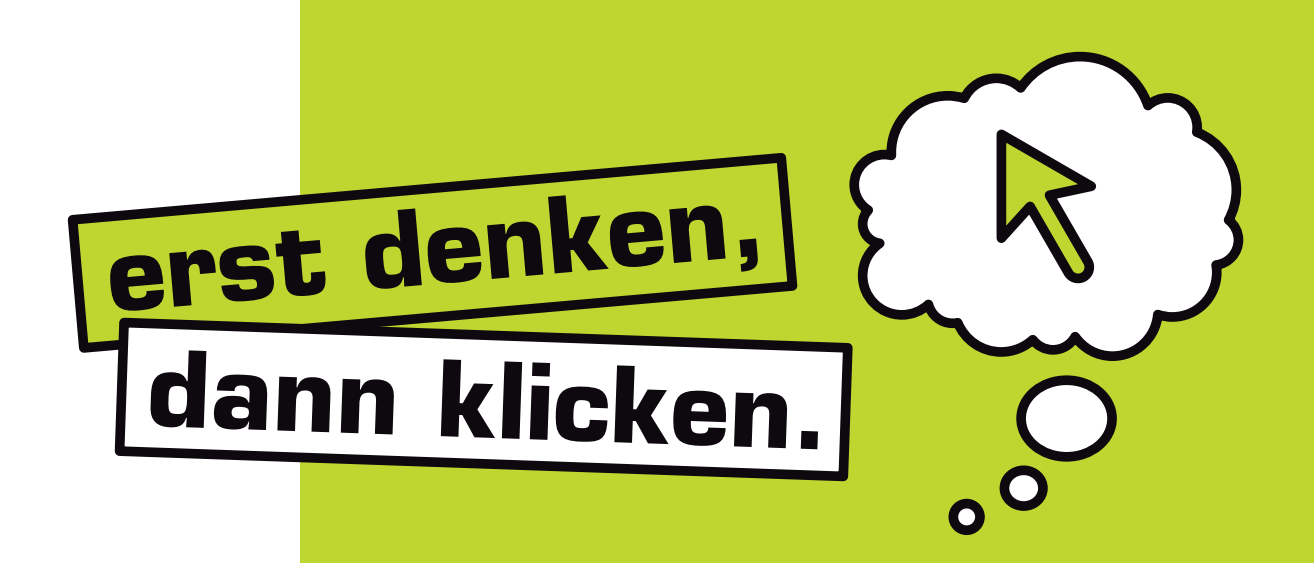

**Unterrichtsmaterialien zum Thema**

**Web 2.0 – Das Mitmach-Internet sicher und verantwortungsvoll nutzen**

**Mit Übungen für den Unterricht**

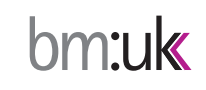

A1 Telekom Austria

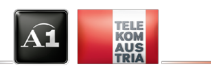

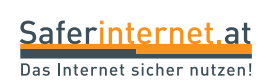

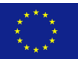

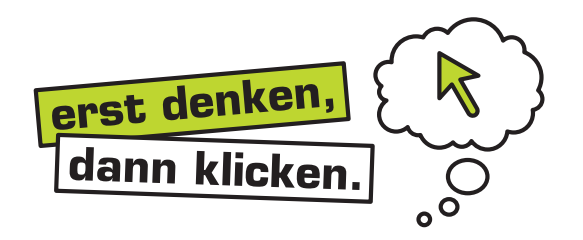

# Web 2.0 – Das Mitmach-Internet sicher und verantwortungsvoll nutzen

Sehr geehrte Lehrende, sehr geehrte DirektorInnen!

Mit den Begriffen "Web 2.0" bzw. "Mitmach-Internet" - oder neuerdings auch "Social Web" - wird seit einigen Jahren die aktive und gemeinschaftliche Nutzung des Internet betont.

Das vorliegende Unterrichtsmaterial unterstützt Sie bei der sicheren und verantwortungsvollen Nutzung des Web 2.0. Es richtet sich an Lehrende und SchülerInnen in ALLEN Fächern ALLER Schulstufen. Denn die Vorteile und Herausforderungen des Mitmach-Internet im Unterricht sind für alle ähnlich: Das erfolgreiche Suchen, kritische Bewerten und adäquate Präsentieren von Informationen im Internet ist eine grundlegende Kompetenz im so genannten Informationszeitalter.

In Kapitel 1 finden Sie wichtige Web 2.0-Grundlagen mit typischen Anwendungen (auch für den Unterricht) und eine Vorstellung unterschiedlicher Typen von Web 2.0-NutzerInnen. In Kapitel 2 erfahren Sie, wie Sie Risiken und Gefahren bei der Web 2.0-Nutzung vermeiden können. Weiterführende Links in Kapitel 3 und konkrete Übungsbeispiele in Kapitel 4 helfen Ihnen bei der Unterrichtsvorbereitung. Für die Fächer "Informationstechnische Grundbildung in vernetzten Systemen" (Sekundarstufe 1) und "Netzwerktechnik Übungen" (Sekundarstufe 2) können die Übungen direkt als Grundlage verwendet werden. 10 Sicherheitstipps als Zusammenfassung runden das Material ab.

Die Unterlagen können Sie auch als Kopiervorlage und damit direkt als Information für Ihre SchülerInnen verwenden. Deshalb wurde im Fließtext, außer im Kapitel "1.3 Web 2.0-Tools im Unterricht", die "Du"-Form gewählt.

Diese Unterrichtsmaterialien wurden auf Initiative von Saferinternet.at und erfahrenen Lehrenden mit Unterstützung des Bundesministeriums für Unterricht, Kunst und Kultur und A1 Telekom Austria hergestellt. Viele der hier behandelten Fragen basieren auch auf den praktischen Erfahrungen des Projekts "Web 2.0 Klasse". Saferinternet.at ist die österreichische Informations- und Koordinierungsstelle für sichere Internetnutzung im Rahmen des Safer Internet Programms der EU.

Unter **www.saferinternet.at/broschuerenservice** können Sie diese Unterlagen kostenlos herunterladen und nachbestellen. Dort finden Sie für Ihren Unterricht auch weitere Materialien und viele praktische Informationen zur sicheren Internet- und Handynutzung. Die e-LISA academy bietet Ihnen außerdem einen Online-Kurs zum Thema "sicheres Internet" an, der Sie bei der Unterrichtsvorbereitung und -begleitung unterstützt: **www.e-lisa-academy.at**.

Mit freundlichen Grüßen

Ing. Mag. Bernhard Jungwirth, M.Ed. Saferinternet.at/Österreichisches Institut für angewandte Telekommunikation Margaretenstraße 70, 1050 Wien Website: www.saferinternet.at E-Mail: office@saferinternet.at Telefon: (01) 595 2112-0

# Web 2.0 – Das Mitmach-Internet sicher und verantwortungsvoll nutzen

# Lernziele

- → Möglichkeiten des Web 2.0 kennen lernen
- → Mögliche Gefahren und Risiken der Web 2.0-Nutzung bewusst machen
- $\rightarrow$  Eine sichere und verantwortungsvolle Nutzung des Web 2.0 fördern
- $\rightarrow$  Die eigene Web 2.0-Nutzung reflektieren
- → Die Weitergabe des Erlernten durch die SchülerInnen an ihre Eltern anregen

# Inhalt

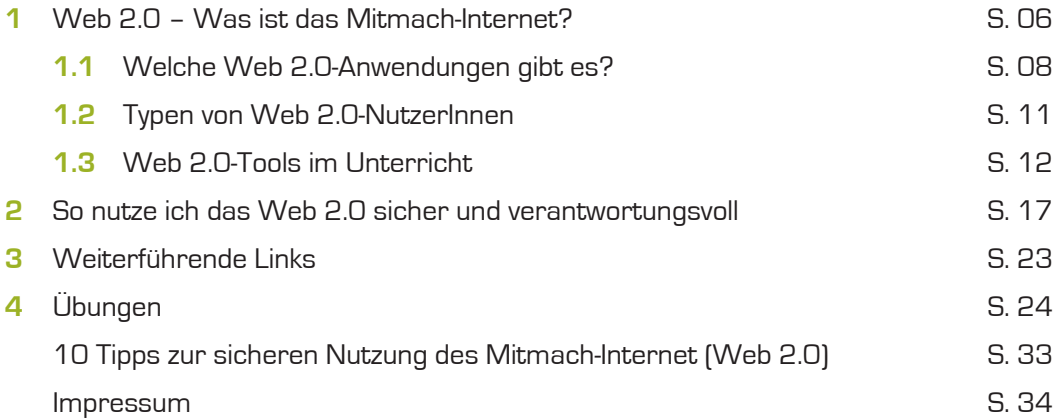

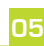

## 1 Web 2.0 – Was ist das Mitmach-Internet?

In den letzten Jahren hat sich das Internet grundlegend verändert und viele neue Möglichkeiten eröffnet. Noch nie zuvor war es so einfach ohne viel technisches Wissen im Internet zu veröffentlichen, mit anderen Fotos und Videos zu tauschen sowie mit Freunden in Kontakt zu bleiben und zu kommunizieren.

Gerade Jugendliche nutzen viele dieser neuen Anwendungen besonders intensiv. Ein Viertel beteiligt sich aktiv am Web 2.0 und produziert mehrmals pro Woche eigene Inhalte, sei es durch das Hochladen von Bildern, Videos, Musikdateien oder das Verfassen von Beiträgen in Blogs oder Communitys. Vier von fünf Jugendlichen verwenden Web 2.0- Anwendungen, wie die freie Enzyklopädie Wikipedia oder die Videoplattform YouTube, passiv.1

Seit 2005 geistert der Begriff "Web 2.0" für diese neue Art von Online-Anwendungen herum, der durch den Verlagsgründer Tim O'Reilly geprägt wurde.<sup>2</sup> Er betont weniger eine bestimmte Technologie, als vielmehr eine besondere Form der Internetnutzung.

Folgende Aspekte stehen beim Web 2.0 im Mittelpunkt:

- $\rightarrow$  NutzerInnen konsumieren nicht nur passiv, sondern gestalten das Netz aktiv mit: Stichwort "Mitmach-Internet".
- $\rightarrow$  Kommunikation und Vernetzung: Der Austausch und das gemeinschaftliche Erarbeiten von Inhalten spielen eine wichtige Rolle.
- $\rightarrow$  Hohe Benutzerfreundichkeit: Für das Veröffentlichen von Texten, Fotos, Videos etc. ist kein spezielles technisches Wissen erforderlich.

Es geht also um das Miteinander-Arbeiten, Miteinander-Denken und Miteinander-Gestalten im Internet. Dies können Texte sein (z.B. in Wikis oder auf Blogs), oder Bilder (z.B. auf der Foto-Plattform Flickr). Es können Filme sein (z.B. auf der Video-Plattform YouTube) oder Sammlungen von Bookmarks (z.B. auf del.icio.us oder Mister Wong). Viele Menschen, die auf Web 2.0-Plattformen aktiv sind, haben sich erst dort kennen gelernt und wissen voneinander im "richtigen" Leben nichts.

Damit du die Vorteile des Web 2.0 wirklich nutzen kannst, lohnt es sich, auch über mögliche Risiken Bescheid zu wissen. Dann kannst du unangenehme Erfahrungen, wie zum Beispiel die von Kathrin in folgender Kurzgeschichte, schon im Vorhinein verhindern.

1) Medienpädagogischer Forschungsverbund Südwest: JIM-Studie 2009, Basisuntersuchung zum Medienumgang 12- bis 19-Jähriger, www.mpfs.de (Stand: 05.10.2010).

2) O'Reilly, Tim (2005): What is Web 2.0?, www.oreilly.de/artikel/web20.html (Stand: 05.10.2010), deutsche Übertragung von Holz, Patrick (2006): Was ist Web 2.0?, www.distinguish.de/?page\_id=36 (Stand: 05.10.2010).

### Kathrin und das verlorene Handy

Kathrin hat schon viele FreundInnen in ihrer Internet-Community und es werden laufend mehr. Großteils sind das Leute, die sie eigentlich schon länger kennt, aber mit der Zeit aus den Augen verloren hat.

Überhaupt ist Kathrin eine eifrige Internet-Nutzerin. Sie hat auch einen eigenen Blog, der in ihrem Freundeskreis recht beliebt ist – wahrscheinlich wegen der Fotos, die Kathrin fast täglich aktualisiert. Auf diesem Weg hat Kathrin auch schon einige Leute kennen gelernt, die sie ohne Internet nie getroffen hätte. Kathrin ist sehr stolz auf ihre Online-FreundInnen.

Vor zwei Wochen machte Kathrins Freund mit ihr Schluss. Sie war am Boden zerstört und berichtete von ihrem Liebeskummer auch auf ihrem Blog. Ihre Online-FreundInnen waren ihr dabei eine echte Stütze. Kathrin erhielt zahlreiche tröstende Beiträge und E-Mails.

Leider bekam ihren Liebeskummer aber auch ein Typ mit, der sie danach ordentlich nervte. Erst schickte er ihr anzügliche E-Mails und schließlich belästigte er sie mit zahlreichen Anrufen. Denn blöderweise hatte Kathrin auf dem Blog auch ihre Telefonnummer veröffentlicht.

Als sie dann wenige Tage später ihr Handy verlor, war das beinahe ein "glücklicher" Zufall. Denn unter ihrer neuen Handynummer ist sie für Unbekannte nicht mehr erreichbar. Und die neue Nummer wird sie jetzt bestimmt nicht mehr im Internet bekannt geben ...

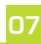

### 1.1 Welche Web 2.0-Anwendungen gibt es?

Mittlerweile gibt es eine fast unüberschaubare Menge von Anwendungen, die unter dem Titel Web 2.0 oder Mitmach-Internet verfügbar sind. Die beliebtesten sind folgende:

#### Foto- und Videoplattformen

Das Veröffentlichen und natürlich auch das Anschauen von Fotos und Videos sind mittlerweile weit verbreitet. Die beliebtesten Plattformen sind Flickr (www.flickr.com) und Picasa (www.picasa.com) für Fotos sowie YouTube (www.youtube.com) und der deutsche Anbieter Sevenload (www.sevenload.de) für Videos. Neben den großen Anbietern gibt es zahlreiche kleinere, die sich auf bestimmte Themengebiete (Musikvideos, Videos für den Unterricht etc.) spezialisiert haben. Videos zu einem bestimmten Thema findest du am einfachsten über eine Suchmaschine, indem du als Suchbegriffe das gewünschte Thema und "Video" eingibst.

Auf all diesen Plattformen kannst du deine Videos oder Fotos hochladen bzw. die von anderen betrachten. Neben vielen Funktionen zur Organisation der Fotos und Videos bieten diese Internetseiten auch Einstellungen an, für wen welche Inhalte sichtbar sind. Damit kannst du selbst entscheiden, ob z.B. nur ausgewählte FreundInnen Zugang zu hochgeladenen Fotos haben oder alle InternetnutzerInnen.

#### Weblogs, Blogs

Weblogs, die auch Blogs genannt werden, sind eine Art Tagebuch, die jemand im Internet veröffentlicht. Diese Bezeichnung ist angelehnt an die "Logbücher" der Seefahrt, in denen alle relevanten Ereignisse des Tages notiert werden. BloggerInnen stellen also ihre Erlebnisse, Meinungen oder Informationen zu einem bestimmten Thema in einem Online-Tagebuch der Öffentlichkeit zur Verfügung. Einige BloggerInnen sind auf diese Art und Weise sogar berühmt geworden.

Mittlerweile spielen Weblogs z.B. im Bereich des Journalismus eine wichtige Rolle. Nicht nur als Medium mit einer persönlichen Note, sondern auch als Informationsquelle für JournalistInnen (etwa im Zuge von außergewöhnlichen Ereignissen, wie Naturkatastrophen oder politischen Ausnahmezuständen).

Blogs werden neben den inhaltlichen Ausrichtungen auch nach den verwendeten Darstellungsformen (Audioblog, Videoblog oder Fotoblog) unterschieden. Es gibt zahlreiche kostenlose Anbieter, wo du in wenigen Minuten deinen eigenen Blog anlegen kannst. Beispiele sind Wordpress (www.wordpress.org), Blogger (www.blogger.com) sowie Windows Live Spaces (http://spaces.live.com). Ein kostenloses, aber trotzdem komfortables Werkzeug, das es dir einfach macht, auch Multimedia-Inhalte in deinem Blog zu veröffentlichen ist der Windows Live Writer. Diesen findest du unter http://writer.live.com.

Viele Blogs bieten dir auch die Möglichkeit, dass du automatisch über neue Einträge informiert wirst. So bleibst du immer am Laufenden. Das ist besonders praktisch, wenn du regelmäßig mehrere Blogs liest. Die Technologie dafür heißt RSS ("Really Simple Syndication"). Gibt es einen neuen Blog-Eintrag, bekommst du die Meldung oder zumindest einen Textanriss per E-Mail oder an einen speziellen "RSS-Reader" geschickt. Ein Beispiel für einen kostenlosen RSS-Reader findest du unter http://reader.google.com.

### Online-Communitys und Soziale Netzwerke

Online-Communitys und Soziale Netzwerke sind Überbegriffe für verschiedene Arten von Gemeinschaften, die sich im Internet gebildet haben.

In Sozialen Netzwerken präsentieren sich NutzerInnen in einem eigenen Profil mit möglichst vielen persönlichen Angaben, wie z.B. Hobbys, Interessen, Fotos, Videos etc. Wenn zwei InternetnutzerInnen einwilligen, "verlinken" sie ihre Profile. Dadurch entsteht ein Netzwerk von Personen, die miteinander in Kontakt stehen. In Sozialen Netzwerken kannst du dich mit anderen austauschen, die ähnliche Interessen haben und auch nach neuen Kontakten suchen. Beispiele für Soziale Netzwerke sind Facebook, MySpace, studiVZ, Szene1.at etc.

Communitys funktionieren ähnlich und zeichnen sich vor allem durch die gemeinsamen Interessen oder Aktivitäten ihrer Mitglieder aus. Zum Austausch werden meistens Foren oder Chats eingesetzt.

Einer der Hauptgründe, warum Online-Netzwerke unter Jugendlichen so beliebt sind, ist laut der amerikanischen Mediensoziologin Danah Boyd, dass sie auf diesen Online-Plattformen unter sich sind und unkontrolliert miteinander kommunizieren können – oft im Gegenteil zum sonstigen Alltag.<sup>3</sup>

Hauptmotivation bei einer Community oder einem Sozialen Netzwerk mitzumachen sind vor allem Einladungen von FreundInnen. Werbung von Plattformbetreibern spielt nur eine untergeordnete Rolle.

Umstritten sind Soziale Netzwerke, weil NutzerInnen oft leichtfertig private Daten bekannt geben. Mögliche Gefahren sind Belästigungen oder dass veröffentlichte Inhalte irgendwann gegen einen verwendet werden (z.B. potentieller Arbeitgeber findet peinliche Partyfotos).

#### **Wikis**

Der Begriff "Wiki" stammt aus dem Hawaiianischen und heißt auf Deutsch "schnell".<sup>4</sup> Er bezieht sich auf das Prinzip, dass viele Menschen miteinander schnell einen Text erstellen, bearbeiten und lesen können. Als LeserIn siehst du immer nur das aktuelle Zwischenergebnis und musst dich nicht mit der Entstehungsgeschichte beschäftigen. Wikis eignen sich also gut, um miteinander ein neues Themengebiet zu erarbeiten, Informationen zu sammeln und im Internet verfügbar zu machen. Sie eignen sich aber auch für organisatorische Dinge wie z.B. Gruppeneinteilungen, die Verteilung von Arbeitsaufgaben, Zuordnung von Stoffgebieten etc. Kostenlose Wikis findest du z.B. auf www.wikispaces.com.

Das wohl bekannteste Beispiel eines Wikis ist die freie Enzyklopädie Wikipedia. Wikipedia wird nur von ihren NutzerInnen erstellt, aktualisiert und erweitert. Wikipedia eignet sich sehr gut für den Einstieg in ein neues Thema, um sich einen ersten Überblick zu verschaffen. Wie hoch die Qualität des jeweiligen Wikipedia-Eintrages ist, musst du im Vergleich mit anderen Medien und Quellen beurteilen. Mehr Hinweise zum Thema Quellenkritik findest du im Kapitel 2, Abschnitt "Quellenkritik: Wahr oder falsch im Internet?" auf Seite 18.

3) Dax, Patrick (2006): Teenager bleiben auf MySpace unter sich. In: ORF futurezone, http://futurezone.orf.at/it/stories/141272 (Stand: 13.05.2008).

<sup>4)</sup> Artikel: Die freie Enzyklopädie, In: Wikipedia, http://de.wikipedia.org/wiki/Wiki (Stand: 05.10.2010).

#### Social Bookmarking

Die eigenen Lesezeichen nützlicher Internetseiten auch anderen zugänglich zu machen, wird im Englischen "social bookmarking" genannt. Mister Wong [www.misterwong.de] und del.icio.us (http://del.icio.us) sind zwei der beliebtesten Social Bookmarking-Angebote im Internet. Auf diesen Plattformen kannst du als registrierte/r NutzerIn, deine Lesezeichen mit Stichwörtern ("tags") kennzeichnen, im Internet abspeichern und damit für andere, aber auch für dich selbst, wieder auffindbar machen.

Diese Linklisten können auch gemeinschaftlich erstellt werden. So können z.B. miteinander Themen erforscht und eingegrenzt werden.

Da die Lesezeichen auf der Social Bookmarking-Plattform gespeichert werden, kannst du sie von jedem Computer mit Internetzugang abrufen. Damit hast du auch dann deine Lesezeichen zur Verfügung, wenn du einmal auf einem fremden Computer arbeitest.

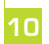

# 1.2 Typen von Web 2.0-NutzerInnen

In einer breit angelegten Studie wurden unterschiedliche Web 2.0-Nutzungstypen identifiziert und beschrieben.<sup>5</sup> Tabelle 1 fasst diese Einteilung zusammen.

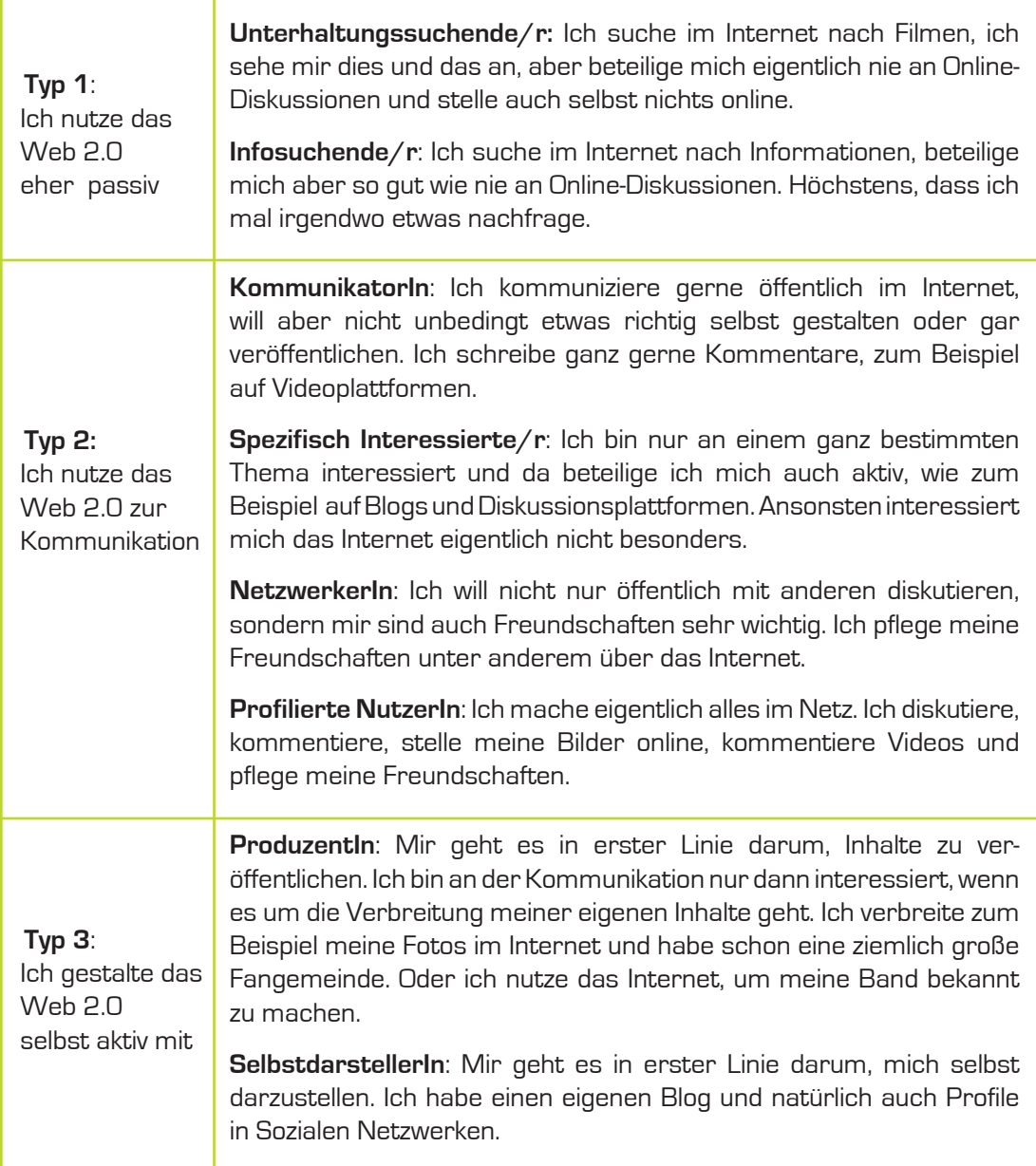

Tab. 1: Web 2.0-Nutzungstypen

<sup>5)</sup> Haas Sabine, Trump Thilo, Gerhards Maria, Klingler Walter (2007): Web 2.0: Nutzung und Nutzertypen. Eine Analyse auf der Basis quantitativer und qualitativer Untersuchungen, In: Media Perspektiven  $4/2007$ , www.media-perspektiven.de/uploads/tx\_mppublications/04-2007\_Haas.pdf (Stand: 05.10.2010).

### 1.3 Web 2.0-Tools im Unterricht

Web 2.0-Anwendungen sind durch ihre Einfachheit und meist kostenlose Verfügbarkeit ideal, um im Unterricht eingesetzt zu werden. Sie machen es möglich, kollaborativen Unterricht zu gestalten und die Medienwelt der Jugendlichen aktiv zu nutzen. Technische Voraussetzungen sind lediglich ein Computer mit schnellem Internetzugang. Alle Web 2.0- Tools findet man im Internet selbst.

Beim Einsatz von Web 2.0 profitieren alle: Lehrende lernen die neuen Möglichkeiten des Mitmach-Internet kennen, SchülerInnen werden im Rahmen des Unterrichts für mögliche Risiken bei der Nutzung sensibilisiert.

Lernen einmal anders:

#### Projekt "Web 2.0 Klasse" an neun österreichischen Hauptschulen

Im Herbst 2007 schlossen sich auf Initiative von Telekom Austria, dem Unterrichtsministerium und Saferinternet.at neun Hauptschulen zum Projekt "Web 2.0 Klasse" zusammen. Im Rahmen des Projektes erstellte jede Klasse in einem Wiki Beiträge zu einem Nationalpark in der eigenen Umgebung. Recherche, Exkursionen sowie Dokumentation und Aufbereitung der Inhalte in einem Wiki im Internet standen dabei im Mittelpunkt.

Dabei konnten sich die SchülerInnen von den KollegInnen aus den anderen Klassen natürlich auch Anregungen holen und sich so gegenseitig anspornen. Für die SchülerInnen war es eine sehr spannende Zeit, in der sie selbstverantwortlich und weit über die vorgesehenen Zeitbudgets hinaus gearbeitet haben. Für die LehrerInnen war es zu Beginn ungewohnt, stärker die Rolle der Begleitenden und Unterstützenden, anstatt die Rolle der Führenden einzunehmen.

Dieser Rollenwechsel war zwar nicht einfach, aber effektiv, wie die externe Evaluierung durch die Universität Salzburg gezeigt hat. Prof. Dr. Ingrid Paus-Hasebrink, Leiterin der Abteilung für Audiovisuelle Kommunikation im Fachbereich Kommunikationswissenschaft der Universität Salzburg, fasste dies so zusammen: "Die SchülerInnen hatten große Freude daran, im Team an einer gemeinsamen Aufgabe zu arbeiten. Der Einsatz von Web 2.0 führte so zu einer höheren Lernmotivation und letztendlich zu einem größeren Lernerfolg." Weiters wurde die Medienkompetenz der SchülerInnen gestärkt: Sie lernten die Qualität von Inhalten besser einzuschätzen und mit möglichen Gefahren im Internet besser umzugehen.

Projektpartner von "Web 2.0 Klasse" waren neun Hauptschulen, das Unterrichtsministerium, Telekom Austria, die Universität Salzburg und Saferinternet.at.

Auf YouTube findet sich ein Video zum Projekt mit Beiträgen der SchülerInnen, LehrerInnen und Projektpartner (www.youtube.com/watch?v=jgOlpSOHQNU).

**13**

#### **Beispiele für Web 2.0-Anwendungen im Unterricht:**

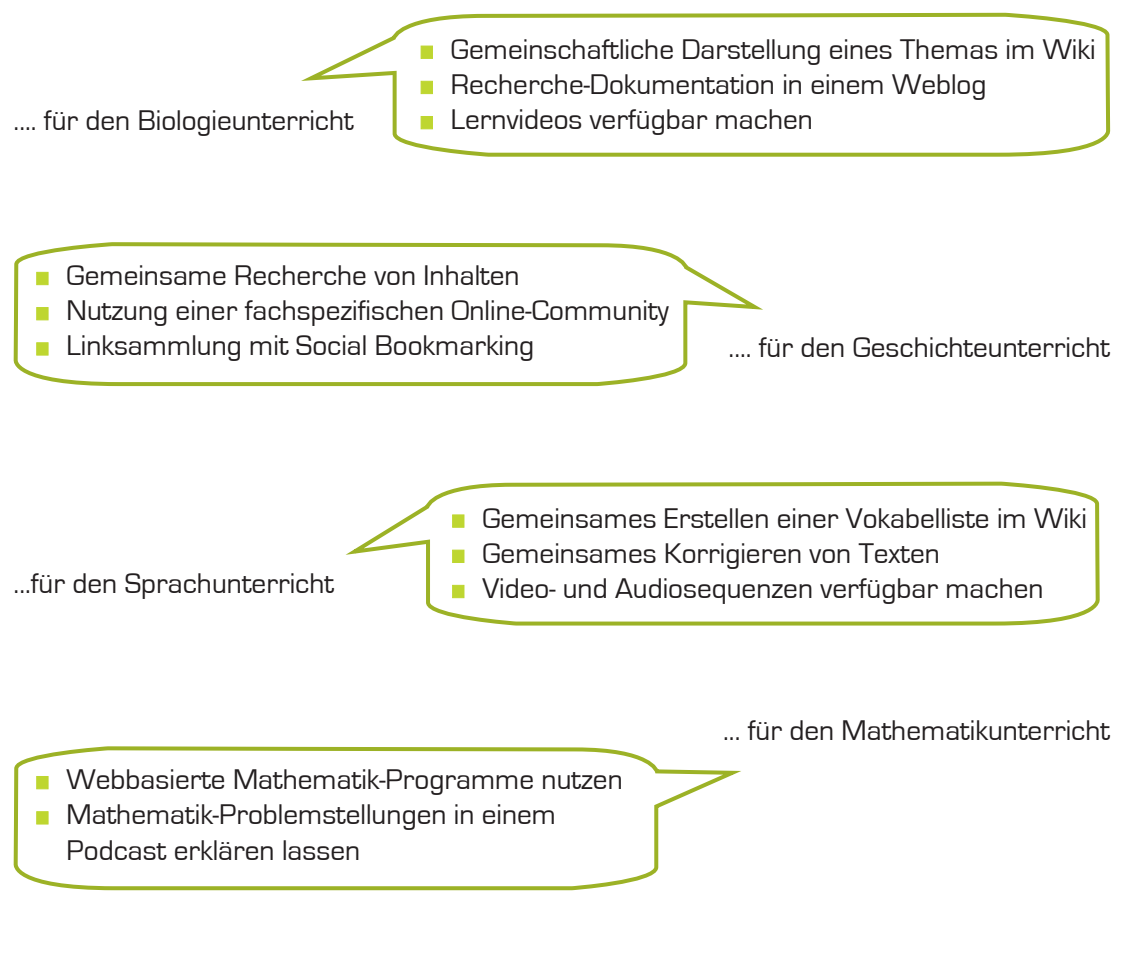

...für den Musikunterricht

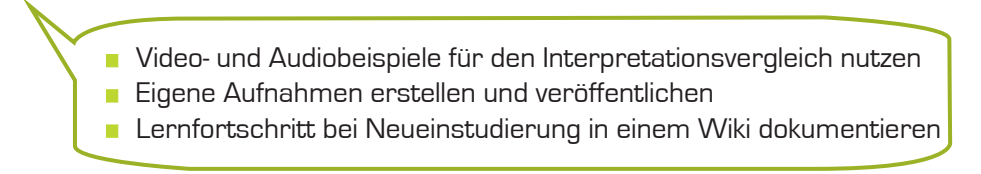

Abb. 1: Beispiele für Web 2.0-Anwendungen im Unterricht

Wie lassen sich nun Web 2.0-Tools konkret im Unterricht einsetzen? Welche Beispiele oder Hilfestellungen aus der Praxis gibt es dazu bereits?

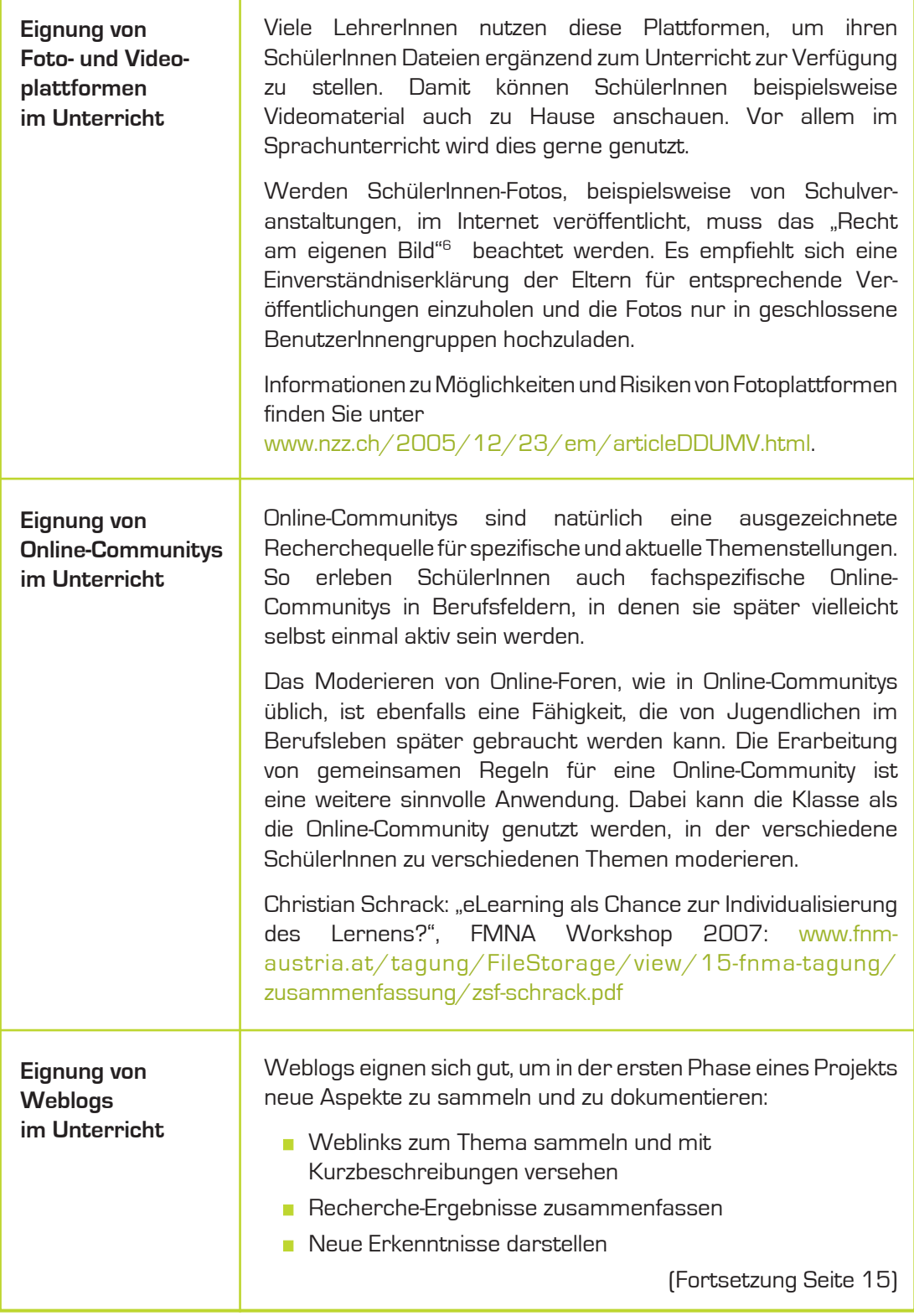

6) Weitere Informationen zum "Recht am eigenen Bild" sind in Kapitel 2 auf Seite 17 angeführt.

ı

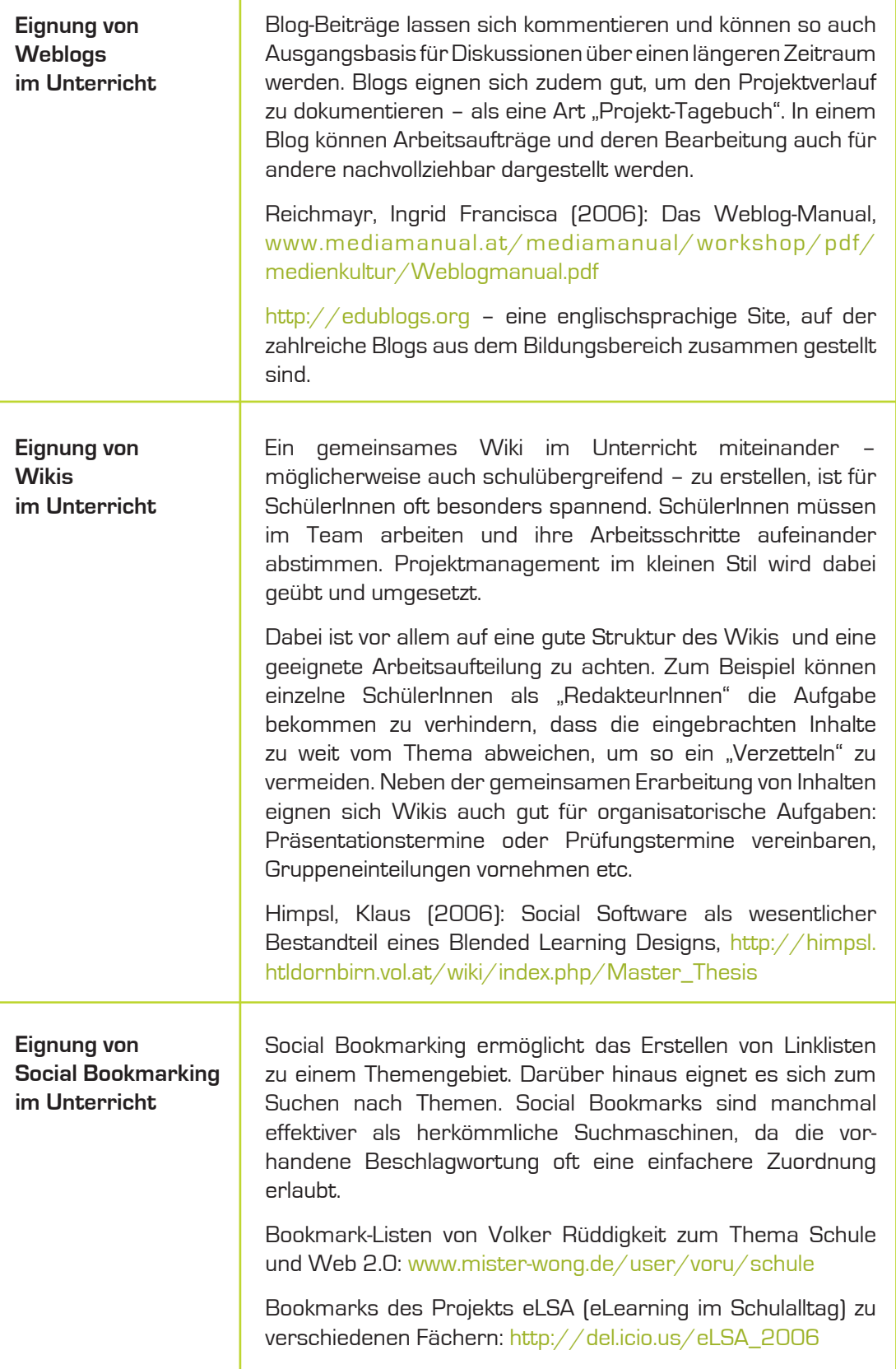

#### Plagiate im Unterricht

Digitale Textverarbeitung und Internet haben es einfacher gemacht, unbefugt von anderen erstellte Inhalte zu übernehmen und als eigene auszugeben. Wie kann ich als LehrerIn erkennen, ob es sich bei der Arbeit meiner SchülerInnen um ein Plagiat handelt?

Mittlerweile gibt es Software, die hilft, nach Plagiaten zu suchen. Doch die Anschaffung ist teuer und zahlt sich meist nur in großen Institutionen aus, wo ein Plagiat auch rechtliche Konsequenz haben könnte. LehrerInnen – sofern sie sich mit diesem Thema beschäftigen – können relativ rasch erkennen, ob ihre SchülerInnen abschreiben. Haben sie doch den Vorteil, die SchülerInnen in der Regel gut zu kennen und damit auch deren Schreibstil. Ändert sich dieser oder werden zum Beispiel untypische Begriffe oder viele Fremdwörter verwendet, so könnte die Arbeit mit Hilfe von "Copy and Paste" (Kopieren und Einfügen) erstellt worden sein.

Weiters können Sie die gängigen Suchmaschinen bei der Suche nach Plagiaten nutzen. Einfach den fragwürdigen Textteil in die Suchmaschine kopieren. Nicht vergessen: Der Text muss zwischen Anführungszeichen stehen. Denn mit der so genannten "Phrasensuche" werden als Suchergebnis nur jene Internetseiten angeführt, auf denen die Suchbegriffe tatsächlich genau in dieser Reihenfolge stehen.

Entscheidend zur Verhinderung von Plagiaten ist auch die Gestaltung der Aufgabenstellung durch die Lehrenden. Müssen SchülerInnen zum Beispiel einen persönlichen Bezug herstellen oder Vergleiche vornehmen, sinkt die Wahrscheinlichkeit, dass sie geeignete Vorlagen im Internet finden.

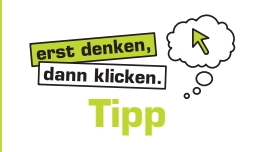

Besonders häufig ist das Kopieren und Einfügen ("Copy and Paste") aus www.wikipedia.org. Es ist empfehlenswert, einfach markante Stichwörter aus dem Text direkt in Wikipedia bei der Volltextsuche zu suchen.

Weitere Informationen und Tipps zu Plagiaten bietet die Fachhochschule für Technik und Wirtschaft an: http://plagiat.htw-berlin.de

# 2 So nutze ich das Web 2.0 sicher und verantwortungsvoll

InternetnutzerInnen verwenden das Web 2.0 auf vielfältige Art und Weise. Tabelle 1 auf Seite 11 gibt einen Überblick der Nutzungstypen. Je nach Anwendung ergeben sich bestimmte Vorteile, aber auch Risiken.

Im Folgenden findest du, geordnet nach den Nutzungstypen, typische Web 2.0-Risiken und Tipps, wie du sie vermeiden kannst.

### Typ 1: Ich nutze das Web 2.0 eher passiv

#### **Schutz persönlicher Daten**

Viele Internetplattformen sammeln zahlreiche Daten über ihre NutzerInnen, um diese zu unterschiedlichen Zwecken zu nutzen. Nicht immer ist es den NutzerInnen auch nachvollziehbar, wie diese Daten verwendet werden. In Österreich genießen persönliche Daten wie z.B. Name, Anschrift, Geburtsdatum oder Alter einen besonderen Schutz. Als solche Daten können aber auch deine E-Mail-Adresse oder die IP-Adresse deines Computers gelten. Besonderen Schutz genießen auch die so genannten "sensiblen Daten". Dazu zählen Informationen über deine Gesundheit, politische Meinung, religiöse oder philosophische Überzeugung, dein Sexualleben, deine ethnische Herkunft etc.

Diese Daten dürfen von Firmen nicht an andere weitergeben werden und du kannst jederzeit Auskunft über die gespeicherten Daten und die Löschung deiner Daten verlangen. Diese Regelungen gelten jedoch meist nur in Österreich oder in Europa. Amerikanische Internetunternehmen wie Google, Facebook oder Yahoo! unterliegen diesen Regeln nicht und können wesentlich mehr mit den Angaben der NutzerInnen "anstellen".

Gib wenn möglich im Internet Name, Adresse, Telefonnummer und Fotos von dir nicht weiter! Empfehlenswert ist grundsätzlich die Verwendung von anonymen Nicknames.

#### **Das Recht am eigenen Bild**

Hast du schon einmal ein peinliches Foto von dir im Internet gefunden? Fotos sind bei einer Party schnell gemacht und anschließend gleich ins Internet gestellt – gerade in Zeiten von Handykameras. Das kann nett sein, damit du später einmal die Erinnerungen an die Party auffrischen kannst. Manche Fotos sind dir aber vielleicht peinlich bzw. kann deren Veröffentlichung sogar handfeste Nachteile zur Folge haben.

Deshalb ist es wichtig zu wissen, wie du dich verhalten kannst, wenn du nachteilige Bilder von dir im Internet findest, die jemand anderer veröffentlicht hat. Schließlich dürfen Fotos, die die so genannten "berechtigten Interessen" der Personen auf dem Bild verletzen, nicht veröffentlicht werden. Was ist aber unter den "berechtigten Interessen" der fotografierten Person zu verstehen? Der entscheidende Punkt ist, dass veröffentlichte Fotos nicht "bloßstellen" oder "herabsetzen" dürfen. Die genaue Grenze zwischen "berechtigt" und "unberechtigt" festzulegen, ist freilich schwer möglich. Einige Richtlinien sind: Aufnahmen an öffentlichen Plätzen sind üblicherweise unbedenklich, wenn aber die Situation nachteilig ist (zum Beispiel Oben-ohne-Abbildung am Strand), ist eine Veröffentlichung nicht erlaubt. Im privaten Bereich sind Interessen noch viel früher beeinträchtigt, dies gilt auch für private geschlossene Veranstaltungen – wie zum Beispiel eine Party in der Wohnung eines Freundes.

Findest du ein für dich nachteiliges Bild im Internet, so hast du das Recht auf Löschung dieses Bildes. Am besten du kontaktierst die Person oder das Unternehmen, das dein Bild veröffentlicht hat, und bittest um die Entfernung des Bildes. Sollte dies nichts nützen, kannst du dich an den Seitenbetreiber wenden oder mit einer Unterlassungsklage drohen und auf dein "Recht am eigenen Bild" hinweisen.

Wenn du Bilder veröffentlichen willst, frage am besten immer gleich nach, ob die abgebildeten Personen damit auch einverstanden sind. Als Entscheidungshilfe, ob die "berechtigten Interessen" der abgebildeten Person verletzt sind, kann dir die Frage helfen: Würde ich eine solche Aufnahme auch von mir selbst im Internet finden wollen? Weitere Informationen dazu findest du im Unterrichtspaket von Handywissen.at "Das Handy sicher und verantwortungsvoll nutzen", Kapitel 6 - Handyquette: www.handywissen.at/downloads.

#### **Quellenkritik: Wahr oder falsch im Internet?**

Du nutzt das Internet zur Informationssuche und verwendest dabei auch viele Web 2.0- Angebote? Du entwickelst daraus selbst deine eigenen Texte oder schreibst ein Referat? Dann ist es notwendig, dass du dich mit Quellenkritik (wie erkenne ich was wahr oder falsch ist?) und Zitierregeln vertraut machst. Informationen zu den Zitierregeln findest du im Abschnit "Richtige Verwendung von (fremden) Inhalten" auf Seite 20.

Das Internet ist nicht nur eine unerschöpfliche Quelle von relevanten und richtigen Informationen, sondern gleichermaßen eine Sammlung von vielen Halbwahrheiten und Unwahrheiten. Diese zu erkennen, ist nicht immer ganz einfach, vor allem wenn man sich neu in ein Thema einarbeitet.

Eine gute Einführung zum Thema Quellenkritik bietet das Luise Schröder Gymnasium aus München.7 Die folgenden Leitfragen beruhen teilweise darauf. Die Überlegungen beziehen sich in erster Linie auf wissenschaftliche Texte, lassen sich aber auch auf andere Inhalte übertragen:

#### **Inhaltsüberprüfung der Seite**

- Welche weiteren Seiten sind mit der gefundenen Seite verlinkt? Welcher Art sind diese verlinkten Seiten?
- Werden Quellenangaben angeführt?
- Wann war das letzte Update? (Muss jedoch nicht immer ein Kriterium sein, auch "alte" Inhalte können richtig sein)
- Bestehen Interessenskonflikte in der Argumentation ist die/der AutorIn kommerziell, politisch, organisatorisch, personell mit dem Thema verbunden?
- Kann Parteilichkeit vorhanden sein? Wird beispielsweise ausdrücklich für eine bestimmte Position/Ziele im Rahmen der Internetseite geworben?
- Welche Logos oder Erkennungszeichen werden auf der Seite verwendet? Wer könnte da dahinter stehen?

<sup>7)</sup> Neubig-Scherf, Karlheinz: Internettexte und -quellen bewerten, www.lsg.musin.de/geschichte/Material/ArbeitstechnikenG/Internettexte\_und.htm (Stand: 05.10.2010).

#### **Wer ist AutorIn der Seite?**

- Gibt sich die/der AutorIn zu erkennen? Möglicherweise gibt es unter www.realnames.com relevante Informationen.
- Steht eine Organisation dahinter? Wenn ja, welche Interessen verfolgt diese Organisation?
- Wem gehört die Internetadresse? Vielleicht kann die Datenbank auf www.whois.net dabei helfen.
- Ist die/der AutorIn für die Inhalte kompetent? => Name der Autorin/des Autors in Suchmaschine eingeben! Wird sie/er oft zu diesem Thema zitiert? Habe ich diesen Namen schon in einem anderen Zusammenhang gefunden?

#### **Seriosität der Seite**

- In welchem Zusammenhang (sonstige Inhalte der Internetseite) steht der gefundene Text? Ist er beispielsweise in kommerzielle Angebote eingebettet? Steht er im Zusammenhang mit wissenschaftlichen Texten?
- Die Häufigkeit der Verlinkung der Internetseite (z.B. mit Google) überprüfen? Wer verlinkt die Internetseite? Wie seriös sind diese Anbieter?
- Gibt die/der AutorIn seine Quellen zu erkennen? Zitiert sie/er richtig und nachvollziehbar?

### Typ 2: Ich nutze das Web 2.0 zur Kommunikation

#### **"Netiquette" und "Community-Guidelines"**

Die Bezeichnung "Netiquette" setzt sich aus den Begriffen "Net" und "Etiquette" zusammen. Damit sind informelle Regeln für die Online-Kommunikation gemeint. Eine Netiquette muss immer an die jeweilige Verwendung angepasst werden. Auf vielen Web 2.0-Plattformen heißen die Netiquettes "Community-Guidelines" oder ähnlich. Typische Regeln einer Netiquette sind:

- $\rightarrow$  Achte die Menschen, mit denen du kommunizierst und behandle sie mit Respekt. Verhalte dich anderen gegenüber so, wie du gerne behandelt werden möchtest.
- → Bevor du in einer Community selbst aktiv wirst, beobachte zuerst einmal den Umgang, der dort gepflegt wird.
- → Veröffentliche nur Inhalte, mit denen du nicht die Rechte anderer verletzt [Urheberrecht, "Recht am eigenen Bild" etc).
- → Denke immer zuerst, bevor du einen Beitrag abschickst. Es könnte dir später leid tun.
- $\rightarrow$  Wenn du von Beiträgen anderer profitieren willst, musst du auch selbst für die Community aktiv sein.
- $\rightarrow$  Bedenke bei E-Mails, dass diese mitunter einfach an andere Personen weitergeleitet werden. Berücksichtige dies beim Schreiben von E-Mails.
- $\rightarrow$  Bevor du in einer Community eine Frage stellst, schau immer zuerst nach, ob diese Frage nicht schon beantwortet wurde.
- → Achte immer auf gute und aussagekräftige Titel deiner Beiträge.

### Typ 3: Ich gestalte das Web 2.0 aktiv mit

#### **Richtige Verwendung von (fremden) Inhalten**

Jeder Text, jedes Bild, jeder Film wurde von jemandem ursprünglich geschaffen, eben von einer/m "Urheberln". Ein/e Urheberln kann z.B. eine Person sein, die ein Buch schreibt, ein Bild malt, einen Song textet, ein Foto aufnimmt oder eine Datenbank erstellt. Die/der UrheberIn genießt für diese Schöpfung – das geistige Eigentum – einen rechtlichen Schutz, der im Urheberrechtsgesetz festgehalten ist. Verwendest du also Inhalte von jemand anderem, ist es wichtig, dessen Urheberrechte zu wahren.

Möchtest du zum Beispiel Musik, Fotos, Texte oder Filme, die du nicht selbst erstellt hast, auf deinem Blog veröffentlichen, musst du die/den UrheberIn um Erlaubnis fragen.

Veröffentlichst du im Internet fremde Inhalte ohne Zustimmung der UrheberIn/des Urhebers, kann das im Falle einer Klage bis zu einigen tausend Euro Strafe kosten.

Es gibt allerdings auch Ausnahmen, bei denen du nicht um Erlaubnis fragen und keine Vergütung zahlen musst:

- 1. Das Zitat: Du darfst einen Ausschnitt ("Zitat") aus einem fremden Werk in dein eigenes übernehmen, wenn du deutlich machst, dass z.B. eine Textpassage nicht von dir stammt und du die Quelle nennst.
- 2. Verwendung im Unterricht: Du darfst auch vollständige Werke (z.B. einen kompletten Zeitschriftenartikel) deinen SchulkollegInnen im Rahmen des Unterrichts im Internet zur Verfügung stellen, wenn...
	- $\rightarrow$  der Zugang nur für die Mitglieder einer einzelnen Lerngruppe (z.B. eine Klasse) besteht,
	- $\rightarrow$  die Inhalte nur über einen genau festgelegten Zeitraum (z.B. ein Schuljahr) angeboten werden,
	- $\rightarrow$  vollständige Quellenangaben gemacht werden und
	- $\rightarrow$  es sich um keine Inhalte aus Schulbüchern handelt.

Sowohl für das Zitat als auch für die freie Verwendung im Unterricht sind richtige Quellenangaben besonders wichtig. Entscheidend ist, dass du alle verfügbaren Angaben nennst damit die/der LeserIn das Original finden kann:

- 1. Name der Autorin/des Autors bzw. der Institution
- 2. Erscheinungsjahr
- 3. Titel
- 4. Seitenangaben
- 5. Angaben zur Quelle (zum Beispiel Buch oder Internet)

Wenn die Quelle das Internet ist, musst du unbedingt anführen:

- 1. Vollständige Internetadresse (URL)
- 2. Datum des letzten Aufrufs in Klammern

Genaue Informationen zum Thema richtiges Zitieren findest du zum Beispiel unter http:// paedpsych.jk.uni-linz.ac.at/INTERNET/ARBEITSBLAETTERORD/LITERATURORD/Zitation. html.

Dies gilt nicht nur für geschriebene Texte, sondern auch für Bilder, Filme, Audiobeiträge, Spiele etc.! Und es gilt nicht nur bei einer Hausaufgabe oder Schularbeit, sondern auch bei Beiträgen in Foren, Blogs und in Wikis.

#### **Plagiate**

Wenn man von anderen erstellte Inhalte unerlaubterweise übernimmt und als die eigenen ausgibt, spricht man von Plagiaten. "Copy and Paste", wie im Englischen das Kopieren und Einfügen am Computer genannt wird, ist verlockend einfach. Ich finde etwas im Internet, kopiere es und gebe es als meine eigene Arbeit aus.

Solches Kopieren von fremden Texten und Arbeiten verletzt aber das Urheberrecht! Denn schließlich sind die Texte ja von jemand anderem geschrieben worden. In Schulen und Universitäten spricht man in diesem Fall von "Plagiaten". Wird man erwischt, kann das die Aberkennung eines Titels oder andere unangenehme Folgen haben.

#### **Creative Commons (CC) – der alternative Urheberrechtsschutz**

Die eigenen Werke – seien es Texte, Bilder oder Musik, kann man unter einer so genannten "Creative Commons-Lizenz" (www.creativecommons.org) veröffentlichen. Damit gibt man anderen Menschen die Möglichkeit, die eigenen Werke unter bestimmten Bedingungen weiter zu verarbeiten und zu verwenden. CC-lizensierte Musik z.B. kann jemand anderer – meist unter Nennung der Autorin/des Autors – auf dessen Homepage einbauen.

In Sammlungen und Datenbanken kann man speziell nach diesen Werken suchen und dort auch selbst zur Verfügung stellen. Eine österreichische Datenbank mit CC-lizensierter Musik ist z.B. www.jamendo.com.

Weitere Informationen zum Thema Urheberrecht findest du im Unterrichtspaket "Erst denken, dann klicken." Kapitel 5 – Download und Online-Kauf von Musik, Filmen und Software, www.saferinternet.at/unterricht.

#### **Profile und Freunde in Online-Communitys und Sozialen Netzwerken**

Beachte beim Gestalten deines Profils und deiner Internetseite folgende Punkte, damit du später keine Probleme bekommst:

- $\rightarrow$  Gib keine persönlichen Daten (Adresse, Wohnort, Telefonnummer etc.) bekannt, die es Fremden ermöglichen, dich auch im "echten" Leben aufzuspüren oder dich zu belästigen.
- → Veröffentliche keine Bilder oder Texte, die dir oder anderen später einmal peinlich sein oder zu deinem Nachteil verwendet werden könnten. Bedenke, dass du keine Bilder von deinen FreundInnen veröffentlichen darfst, die diese "nachteilig darstellen". Auch wenn Bilder nur für eine kleinere NutzerInnengruppe freigegeben sind, kannst du nicht ausschließen, dass sie irgendwann in falsche Hände gelangen.
- $\rightarrow$  Bedenke, dass Soziale Netzwerke von potentiellen Arbeitgebern genutzt werden könnten, um mehr über dich zu erfahren.
- → Wenn Fremde dich einladen, dich als "Freund" zu verlinken, nimm diese Personen genau unter die Lupe, bevor du die Einladung annimmst.
- $\rightarrow$  In manchen Communitys kann es auch vorkommen, dass Schadprogramme verbreitet werden. Sei daher vorsichtig, wenn du Programme erhältst. Speichere diese nicht auf deinem Computer oder verwende zumindest ein regelmäßig aktualisiertes Anti-Virus-Programm.
- → Sollten dich NutzerInnen in deiner Community belästigen, so kannst du sie in der Regel sperren lassen bzw. melden. Kontaktiere den Betreiber der Internetseite falls die unerwünschte Kontaktaufnahme nicht aufhört.
- $\rightarrow$  Nutze die Einstellungen zur "Privatsphäre" und mache deine Profilinhalte und Fotos z.B. nur für Freunde sichtbar.

# 3 Weiterführende Links

### Allgemeine Informationen

Saferinternet.at.at – die österreichische Informations- und Koordinierungsstelle für sichere Internetnutzung unterstützt mit praktischen Infos und konkreten Tipps, zahlreichen Broschüren, Veranstaltungshinweisen, weiterführenden Links und Unterrichtsmateralien: **www.saferinternet.at** 

Die Unterrichtsmappe Konsumentenrechte im Internet "Erst denken, dann klicken." bietet eine erste Einführung in viele Fragen zur sicheren Nutzung des Internets, vor allem mit dem Schwerpunkt "Konsumentenschutz". Das Unterrichtsmaterial "Schutz der Privatsphäre im Internet" beleuchtet insbesondere die Themen Datenschutz und digitale Selbstdarstellung: **www.saferinternet.at/broschuerenservice**

Die Unterrichtsmappe "Das Handy sicher und verantwortungsvoll nutzen" behandelt auch für das Web 2.0 relevante Themen wie "Das Recht am eigenen Bild", Veröffentlichung von Filmen etc.: **www.handywissen.at/downloads**

Der BMUKK-Erlass "Einfaches und sicheres Schulnetz - IT-Einsatz und Internet Policy an Österreichs Schulen" bietet einen aktuellen Rahmen und Empfehlungen für die Umsetzung von IT basiertem Unterricht, inklusive einer Zusammenstellung aktueller rechtlicher Fragen: **www.elearningcluster.com/pdf\_s/erlass\_08.pdf**

#### Technische Informationen

Tipps und Tricks sowie Werkzeuge zum Überprüfen des Computers auf optimale Sicherheitseinstellungen findet man auf dem Sicherheitsportal für KonsumentInnen: **www.microsoft.com/austria/protect/default.mspx**

#### Rechtliche Grundlagen

Zwei Broschüren, die im Auftrag des BMUKK erstellt wurden und rechtliche Fragen zum e-Learning beinhalten: **www.bmukk.gv.at/schulen/it/ikt\_projekte/rechtsfragen.xml**

Website von Richter Dr. Franz Schmidbauer mit vielen Informationen zum Recht im Internet, E-Commerce, Gesetzestexten, Urteilssammlungen, Kommentaren etc.: **www.internet4jurists.at** 

Rechtsinformationssystem des Bundes mit Gesetzestexten und gerichtlicher Entscheidungssammlung: **www.ris.bka.gv.at** 

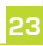

# 4 Übungen

Die folgenden sechs Übungen beinhalten Anregungen, wie Sie als Lehrende/r Ihren Unterricht zum Thema "Web 2.0 sicher und verantwortungsvoll nutzen" gestalten können.

### Übung 1: "Welcher Web 2.0-Typ bin ich?"

#### Ziel

→ Fremd- und Selbsteinschätzung in Bezug auf die Internetnutzung

#### **Ablauf**

Ausgangspunkt der Übung sind die Web 2.0-Nutzungstypen von Tabelle 1 auf Seite 11, die für die SchülerInnen kopiert werden kann. Die SchülerInnen überlegen, in welche Kategorie ihr Nutzungsverhalten am besten passt und treffen auch Fremdeinschätzungen über MitschülerInnen:

- Dazu notiert jede/r Schülerln in einem ersten Schritt auf einem Blatt den eigenen Typ und den eigenen Namen und verdeckt dies.
- Auf einem Plakat oder der Tafel werden die Typen aufgeschrieben und dazu diskutiert, wer aus der Klasse oder Schule wohl typische VertreterInnen sein könnten.
- Die Diskussion führt ein/e Schülerln. Die/der Lehrerln hält sich dabei im Hintergrund.
- **Nach Ende der Diskussion werden die Selbsteinschätzungen aufgedeckt und** verglichen.

Diese Übung kann auch als Einstieg für eine Diskussion über Internet- bzw. Mediennutzung allgemein verwendet werden.

# Übung 2: "Umgangsformen in meiner Community"

#### Ziele

- → Sensibilisierung der Wahrnehmung für die eigenen Umgangsformen und die der anderen
- $\rightarrow$  den Wert von Regeln für ein positives Miteinander erkennen und akzeptieren lernen

#### Ablauf

#### **Phase 1**

Die SchülerInnen gehen in Gruppen zusammen. Jede Gruppe wählt eine Online-Plattform aus, auf der viel Kommunikation stattfindet. Idealerweise sind die SchülerInnen (bzw. eine Person der Gruppe) dort bereits selbst aktiv. Nach Möglichkeit untersucht jede Gruppe eine unterschiedliche Online-Plattform (Online-Netzwerke, Chatrooms, Diskussionsforen, Videoplattformen, Fotoplattformen etc.). Als Einstieg könnte auch eine Community gemeinsam mit allen SchülerInnen besprochen werden. Folgende Leitfragen können dabei helfen:

- Gibt es allgemeine "Verhaltensvorschriften" (z.B. "Community Guidelines" oder "terms of services"), denen man beim Anmelden zustimmen muss?
- Was darf veröffentlicht werden? Was nicht? Halten sich die NutzerInnen daran?
- Wie wird moderiert? Was geben die ModeratorInnen vor? Wann gehen sie gegen die NutzerInnen vor? In welchen Fällen wird jemand aus der Community verbannt? Gibt es dazu Beispiele?
- Wie verhalten sich die NutzerInnen zueinander? Welcher Ton herrscht vor?
- **NATA Welche Verhaltensweisen werden in der Community besonders belohnt? Wie muss** sich eine Person verhalten, um einen hohen Beliebtheitsgrad zu erwerben?

#### **Phase 2**

Jede Gruppe erstellt nun für die untersuchte Plattform eine eigene "Netiquette". Diese sollte 5-8 Punkte umfassen. Jede Regel wird auf einen eigenen Zettel geschrieben.

#### **Phase 3**

Die Regeln werden nun zum Beispiel auf ein Poster geklebt oder in der Mitte eines Sesselkreises am Boden aufgeklebt – zunächst geordnet nach untersuchter Plattform. Welche Unterschiede und Ähnlichkeiten fallen auf? Im nächsten Schritt werden identische Regeln zusammengefasst. Danach erhalten alle SchülerInnen Klebepunkte. Die Anzahl der Klebepunkte ist abhängig von der Anzahl der übrig gebliebenen unterschiedlichen Regeln. Die SchülerInnen bestimmen nun mit den Klebepunkten, die für sie wichtigsten Verhaltensregeln. Die Regeln mit den meisten Stimmen werden auf einem Plakat visualisiert. Alternativ kann diese Auswahl auch in einem Wiki stattfinden.

Abschließend findet eine Feedbackrunde statt:

- Warum sind gerade diese Regeln so wichtig?
- Wann und warum könnte es schwer fallen diese einzuhalten?

# Übung 3: "Quellenkritik"

#### Ziele

- $\rightarrow$  Kriterien zur Beurteilung von Texten kennen lernen
- $\rightarrow$  Die Fähigkeit erwerben, einen Text kritisch zu erfassen und auf seine "Brauchbarkeit" hin zu überprüfen

#### **Ablauf**

#### **Phase 1**

Auswahl einer Internetseite durch die Lehrperson nach folgenden Kriterien:

- Bezug zum aktuellen Stoffgebiet, inhaltlich interessante Aufbereitung des Themas
- Rückschlüsse auf die/den Autorln und die dahinter stehende Organisation sollen möglich sein
- Der Text weist Quellen, Links und Querverweise auf
- Der Text steht in einem größeren Zusammenhang mit anderen Texten oder Angeboten der Organisation

#### **Phase 2**

Die SchülerInnen arbeiten dann mit Hilfe der Leitfragen zur Quellenkritik (siehe Seite 18 und 19) dieses Dokument in Form einer Hausübung auf. Das Ergebnis tragen alle zusammen und erstellen im Klassenzimmer ein großes Plakat, bei dem alle ihre Ergebnisse eintragen. Dies kann entweder in Form einer großen Mindmap oder eines Puzzles passieren. Folgende Begriffe sollen behandelt werden:

- **AutorIn: Name und Organisation**
- **Tendenz und Ausrichtung des Artikels**
- Welche Motivation steht hinter der Veröffentlichung des Textes?
- Glaubwürdigkeit: Ja/nein, weil....
- Sachlichkeit und Richtigkeit der Inhalte: Ja/nein, weil...

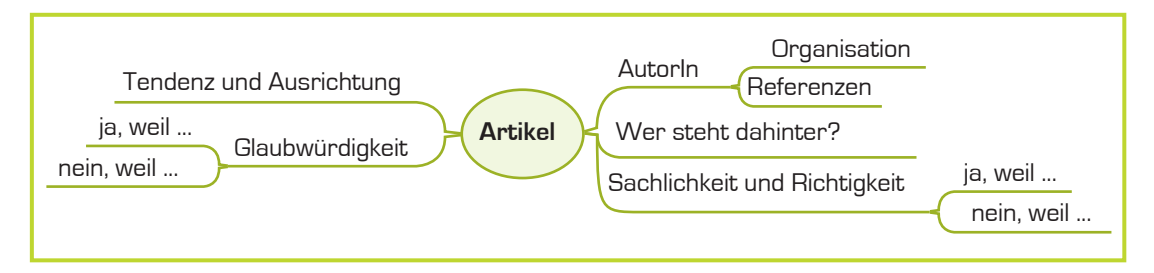

Abb. 3: Mindmap-Grundlage für ein Tafelwiki für die Übung zur Quellenkritik

Das Ergebnis kann ein "Tafel-Wiki" sein, bei dem sich alle beteiligen und daher in einem anschließenden Gespräch auch alle darüber Auskunft geben können. Alternativ dazu kann auch eine Mindmap online gemeinsam erstellt werden. Ein mögliches Programm dazu: http://www.wordle.net.

# Übung 4: "Zitieren und Quellen"

#### Ziele

- $\rightarrow$  Wichtigkeit des Zitierens bewusst machen
- $\rightarrow$  Zitieren üben

#### Ablauf

Die Klasse wird in Gruppen aufgeteilt. Jede Gruppe erhält ein anderes Thema, das zum aktuellen Lernstoff passt. Jede Gruppe erstellt einen Text, der ausschließlich mittels "Copy and Paste" (Kopieren und Einfügen) aus Internettexten zusammen getragen wird. Es wird immer mindestens ein kompletter Absatz aus dem Internet übernommen. Quellen werden keine angegeben. Die Gruppe notiert die relevanten Links extra auf Papier, auf einer Lernplattform oder mit Hilfe einer Social Bookmarking-Plattform. Der fertige Text soll fünf Absätze lang sein und eine A4-Seite nicht überschreiten. Zeitrahmen: 15 Minuten.

Nach 15 Minuten wird der Text digital an eine andere Gruppe weitergegeben. Diese soll nun im Internet nach den entsprechenden Quellen suchen und jeden Absatz mit eben der dafür relevanten Quelle und einer passenden Zitierweise ergänzen. Dies erfolgt in der verbleibenden Unterrichtszeit.

Am Ende der Übung erhält jeweils die zweite Gruppe die Lösung in Form der Linkliste von der ersten Gruppe.

Abschließend findet eine Feedbackrunde statt.

- **Narum ist das Zitieren von Quellen wichtig?**
- Worauf ist beim Zitieren von Internetquellen besonders zu achten?
- Welche Konsequenzen können fehlende Quellenhinweise haben?

# Übung 5: "Mein Profil in meiner Online-Community"

#### Ziele

- $\rightarrow$  Sicherer Umgang mit persönlichen Daten
- $\rightarrow$  Reflexion der eigenen Profilgestaltung in einer Online-Community

#### Ablauf

Die SchülerInnen arbeiten einzeln oder in Gruppen. Ausgehend von folgenden Leitfragen analysieren sie das Arbeitsblatt auf Seite 29.

- "absolut17" hat ihr Profil gestaltet. Sie möchte viele neue FreundInnen gewinnen, mit denen sie auf Partys Spaß haben kann. Wie schätzt du das ein? Wird ihr dieses Ziel gelingen? Ist das Profil ansprechend gestaltet? Wer wird darauf ansprechen? Welche Personen werden "absolut17" kontaktieren?
- Welche Daten/Aussagen im Profil von "absolut17" hätte sie besser nicht bekannt  $\mathcal{L}_{\mathcal{A}}$ gegeben?

### Lösungsinformation zu Übung 5

**Persönliche Daten geheim halten:** Gib keine persönlichen Daten bekannt, die es Fremden ermöglichen, dich auch im "echten" Leben aufzuspüren oder dich zu belästigen. Im Arbeitsblatt sind das v.a. die Telefonnummer und die Angaben zu Schule und Klasse.

**Veröffentliche keine Bilder oder Texte**, die dir oder anderen später einmal peinlich sein oder zu deinem Nachteil verwendet werden könnten. Im Arbeitsblatt sind Profilfoto und verschiedene Aussagen in den weiteren Profilangaben problematisch.

Zusätzlich ist zu beachten:

**Zugriff auf das eigene Profil begrenzen:** Nutze die Einstellungsoptionen deiner Community für mehr "Privatsphäre", indem du z.B. den Zugriff auf deine Freunde beschränkst.

Achte auf deine "Freunde": Wenn Fremde dich einladen, dich als "Freund" zu verlinken, nimm diese Personen genau unter die Lupe, bevor du die Einladung annimmst.

# Arbeitsblatt zu Übung 5

#### **"Mein Profil in meiner Online-Community"**

Analysiere ausgehend von folgenden Fragen das dargestellte Profil einer Online-Community.

- "absolut17" hat ihr Profil gestaltet. Sie möchte viele neue FreundInnen gewinnen,  $\mathbf{r}$ mit denen sie auf Partys Spaß haben kann. Wie schätzt du das ein? Wird ihr dieses Ziel gelingen? Ist das Profil ansprechend gestaltet? Wer wird darauf ansprechen? Welche Personen werden "absolut17" kontaktieren?
- Welche Daten/Aussagen im Profil von "absolut17" hätte sie besser nicht bekannt  $\mathbf{r}$ gegeben?

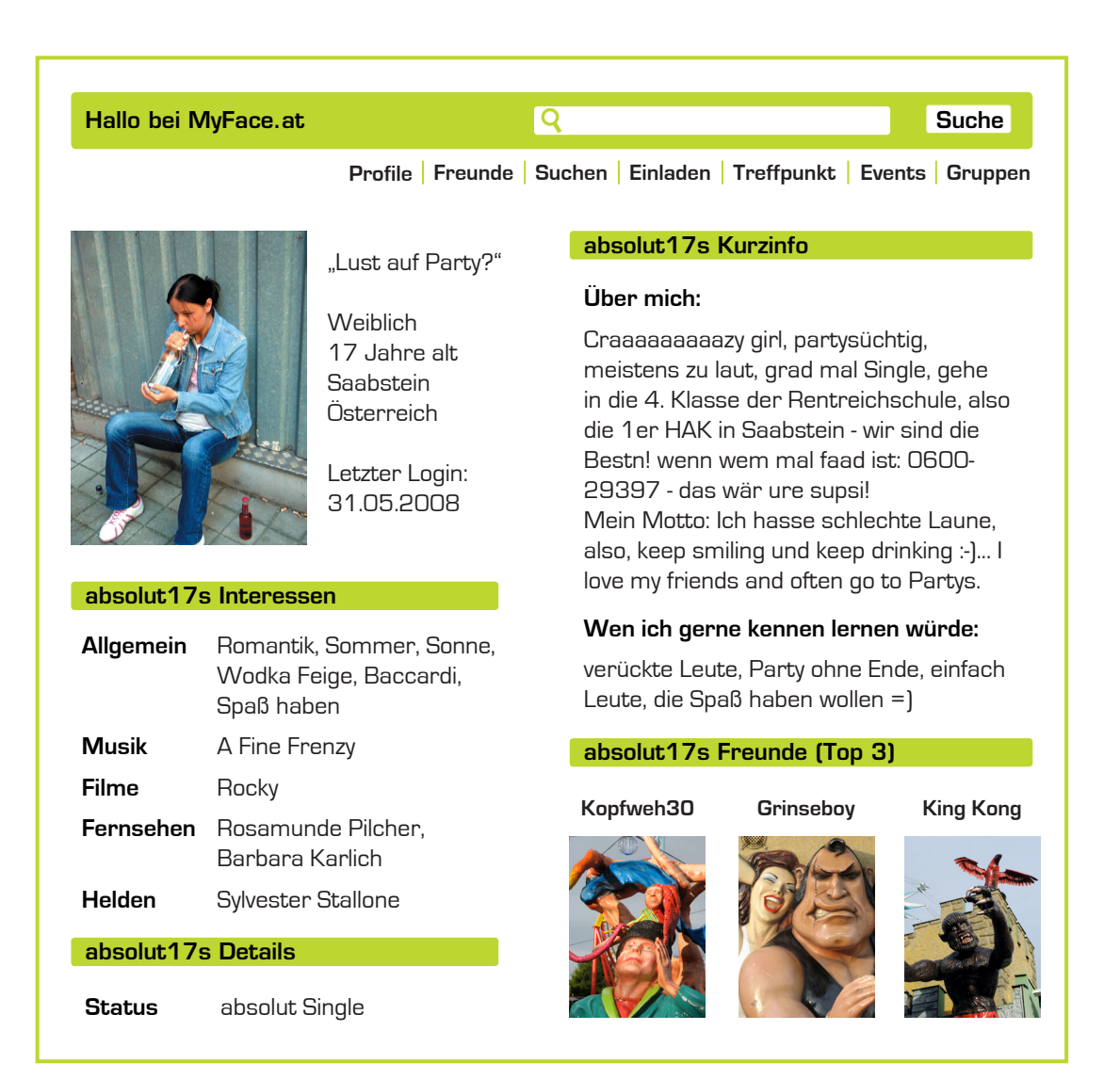

# Übung 6: "Meine Eltern im Web 2.0"

#### Ziel

 $\rightarrow$  Eigenes Wissen den Eltern vermitteln

### **Ablauf**

#### **Phase 1**

Jede/r SchülerIn bereitet eine einstündige Einführung für ihre/seine Eltern in die Welt des Web 2.0 vor. Dabei werden vor allem Interessen, Wissensstand und Computerkenntnisse der Eltern berücksichtigt.

SchülerInnen mit Eltern, deren Interessen und Vorwissen ähnlich sind, können diese Vorbereitung auch in Gruppen machen.

#### **Phase 2**

Jede/r SchülerIn hat dann eine Woche Zeit, die Einführung für die Eltern durchzuführen. Diese kann beispielsweise auch im Rahmen eines Elternabends im EDV-Saal der Schule erfolgen.

#### **Phase 3**

**30**

Die SchülerInnen reflektieren miteinander, wie es war, ihre eigenen Eltern zu unterrichten.

- Wann war ich überrascht? Was hab ich so erwartet?
- Was haben meine Eltern verstanden? Mit welchen Inhalten hatten sie Schwierigkeiten?
- Welche Vorteile und mögliche Risiken von Web 2.0 haben meine Eltern gesehen? Wie sehr deckt sich das mit meiner Meinung?

Ein/e SchülerIn moderiert die Diskussion in der Klasse.

# Notizen

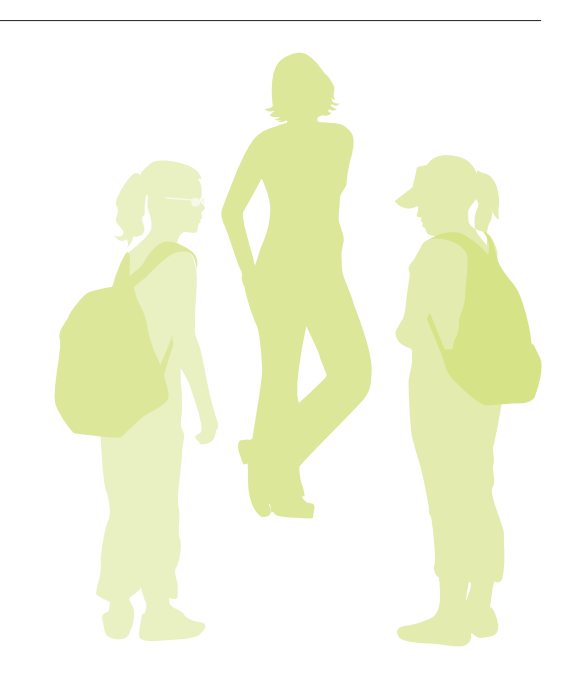

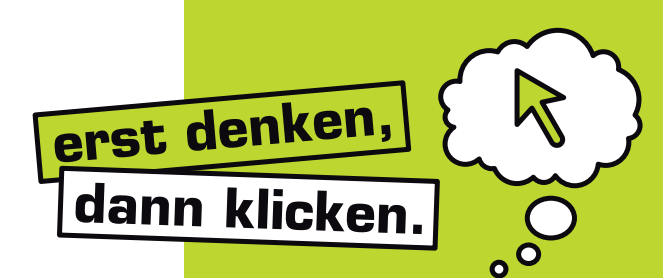

# **10 Tipps zur sicheren Nutzung des Mitmach-Internet (Web 2.0)**

#### **1. Auch im Web gibt es Regeln**

Alles, was man im "richtigen" Leben nicht tun sollte oder nicht tun darf, soll man auch im **Internet bleiben lassen.** 

#### **2. Persönliche Daten geheim halten**

**Wohnadresse, Telefonnummer, Passwörter etc. gehen Fremde nichts an. Verwende einen anonymen Nickname anstelle deines richtigen Namens. Halte Passwörter auch vor FreundInnen geheim.**

#### **3. Nicht alles ist wahr**

**Sei misstrauisch bei Behauptungen, die du im Netz findest. Oft ist nicht klar woher die Infos stammen und man weiß nie, ob jemand wirklich der ist, der er/sie vorgibt zu sein. Checke Infos daher lieber mehrfach!**

### **4. Urheberrechte beachten**

**Das Anbieten und Weiterverwenden von Musik, Videos und Software ist – ohne Einwilligung der UrheberInnen – verboten. Es drohen bis zu mehrere Tausend Euro Strafe.** 

#### **5. Das Recht am eigenen Bild**

**Die Verbreitung von Fotos oder Videos, die für andere Personen peinlich sein könnten, ist nicht erlaubt. Frag zur Sicherheit die Abgebildeten vorher, ob sie mit einer Veröffentlichung einverstanden sind.**

#### **6. Quellenangaben nicht vergessen**

**Wenn du Textteile anderer AutorInnen verwendest, mach immer deutlich, dass es sich nicht um dein eigenes Werk handelt und führe die richtigen Quellenangaben an.** 

#### **7. Umsonst gibt's nichts**

Auch im Internet ist selten etwas kostenlos. Sei bei "Gratis"-Angeboten stets misstrauisch, **besonders wenn du dich mit Namen und Adresse registrieren musst.**

#### **8. Online-Freunde niemals alleine treffen**

**Nimm beim ersten Treffen immer einen Erwachsenen mit, dem du vertraust.**

**9. Computer schützen**

**Verwende ein Anti-Viren-Programm und aktualisiere es regelmäßig. Aktualisiere auch laufend deine Software, am besten per automatischem Update.** 

#### **10. Wenn dir etwas komisch vorkommt, sag es!**

**Wenn du einmal kein gutes Gefühl beim Surfen hast, dann sprich darüber mit Erwachsenen, denen du vertraust. Auf komische oder gar bedrohliche Nachrichten einfach nicht antworten! Bei "147 Rat auf Draht" erhältst du kostenlos, anonym und rund um die Uhr telefonische Hilfe, wenn du einmal nicht mehr weiter weißt.**

**Weitere Tipps zur sicheren Internetnutzung findest du auf www.saferinternet.at!** 

# Impressum

Unterrichtsmaterialien **Web 2.0 – Das Mitmach-Internet sicher und verantwortungsvoll nutzen** © Österreichisches Institut für angewandte Telekommunikation (ÖIAT) 3. Auflage 2010 Alle Rechte vorbehalten

#### **Medieninhaber, Herausgeber und Sitz der Redaktion:**

Saferinternet.at/Österreichisches Institut für angewandte Telekommunikation Margaretenstraße 70, 1050 Wien

#### **Pädagogische und didaktische Beratung:**

Mag.<sup>a</sup> Erika Hummer, Mag.<sup>a</sup> Sylvia Kummetz

#### **Herstellung:**

Gutenberg Druck GmbH, Johannes Gutenberg Straße 5, 2700 Wr. Neustadt

#### **Rückfragen und Nachbestellungen:**

Saferinternet.at/Österreichisches Institut für angewandte Telekommunikation Margaretenstraße 70, 1050 Wien Website: www.saferinternet.at E-Mail: office@saferinternet.at Telefon: (01) 595 2112-0

Die nichtkommerzielle Vervielfältigung und Verbreitung ist ausdrücklich erlaubt unter Angabe der Quelle Saferinternet.at und der Website www.saferinternet.at.

Alle Angaben erfolgen ohne Gewähr.

Eine Haftung der AutorInnen oder von Saferinternet.at/Österreichisches Institut für angewandte Telekommunikation ist ausgeschlossen.

#### **Gefördert durch:**

Bundesministerium für Unterricht, Kunst und Kultur Europäische Union – Safer Internet Programm: http://ec.europa.eu/saferinternet A1 Telekom Austria

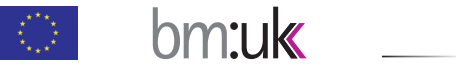

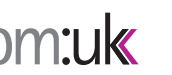

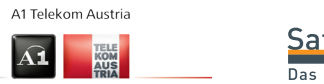

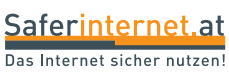

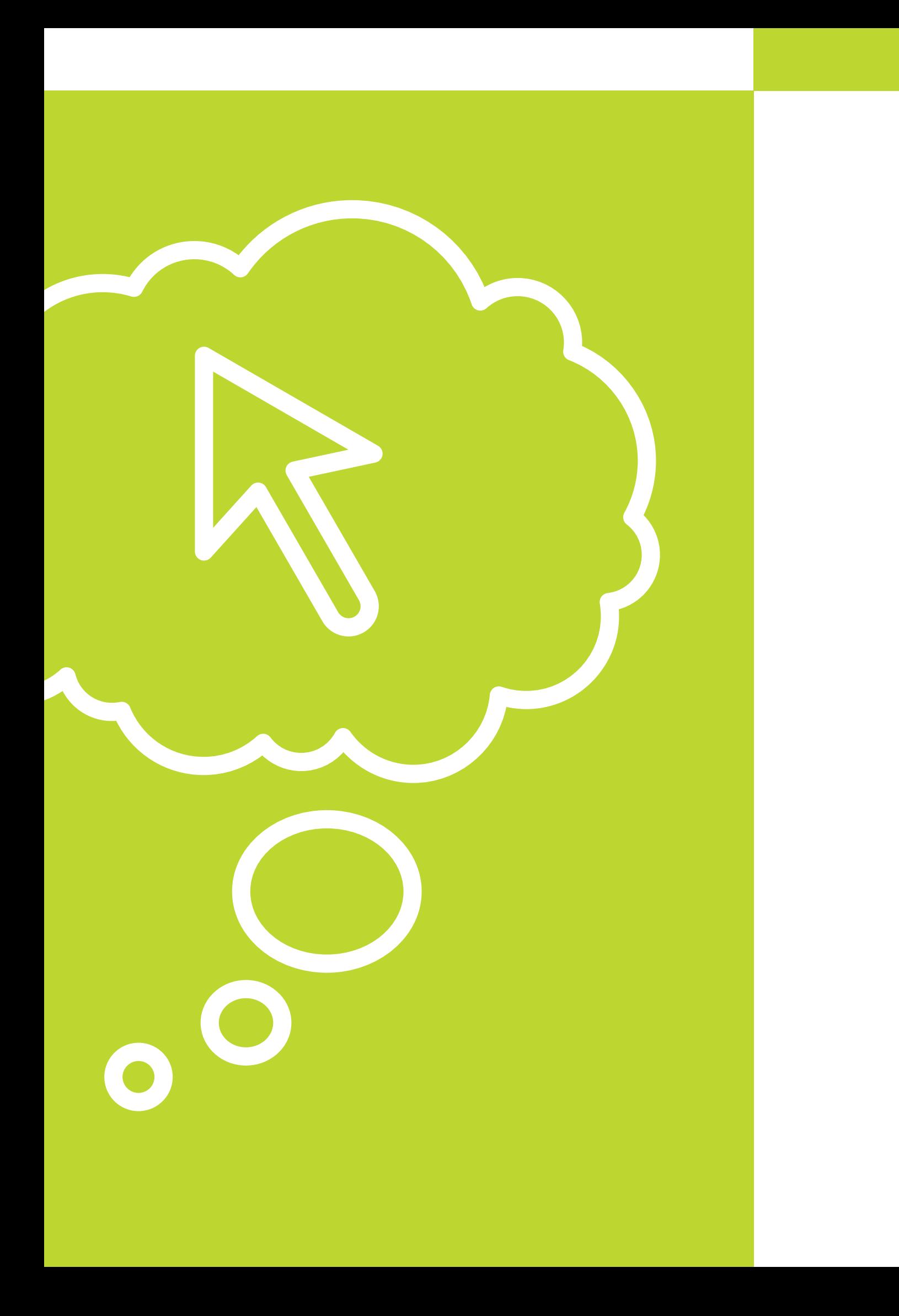